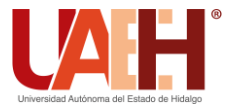

**DESDE 2013** 

https://repository.uaeh.edu.mx/revistas/index.php/icbi/issue/archive Pädi Boletín Científico de Ciencias Básicas e Ingenierías del ICBI ISSN: 2007-6363

Publicación Semestral Pädi Vol. 11 No. Especial 3 (2023) 143-150

# Metodología para el cálculo numérico y simulación de generadores eólicos de baja velocidad Methodology for numerical calculation and simulation of low speed wind generators

M. T. Méndez-B[a](https://orcid.org/0000-0002-0369-6598)utista<sup>10</sup><sup>a</sup>, J. M. Sausedo-Solorio<sup>10</sup><sup>[b](https://orcid.org/0000-0003-4532-7675),\*</sup>

<sup>a</sup> *Área Académica de Ciencias de la Tierra y Materiales, Universidad Autónoma del Estado de Hidalgo, 42184, Pachuca, Hidalgo, México. <sup>b</sup> Área Académica de Ingeniería y Arquitectura, Universidad Autónoma del Estado de Hidalgo, 42184, Pachuca, Hidalgo, México.*

# **Resumen**

Se hace una revisión del desarrollo de la energía eólica en México, así como los aspectos importantes de la maquinaria y características del viento para llevar a cabo una implementación de una estación generadora para bajas velocidades y a bajas alturas respecto del nivel del piso. Se propone un procedimiento lógico que permite obtener los parámetros de perfiles aerodinámicos, usando un software de simulación para el túnel de viento y el comportamiento del perfil diseñado, obteniendo un mejor aprovechamiento de la energía del viento. El proceso propuesto lleva a la elección de un perfil aerodinámico óptimo, que permite la posibilidad del aprovechamiento de energía eólica en los hogares e industrias mexicanas que no cuentan con la velocidad de viento suficiente.

*Palabras Clave:* Aerogeneradores, generación de energía limpia, perfil aerodinámico.

# **Abstract**

A review of the development of wind energy in Mexico is made, as well as the important aspects of the machinery and characteristics of the wind to carry out an implementation of a generating station that works at low speeds and at low heights with respect to the ground level. A logical procedure is developed that allows obtaining the parameters of aerodynamic profiles, using a simulation software for the wind tunnel and the behavior of the designed profile, obtaining a better use of wind energy. The proposed procedure leads to the choice of an optimal aerodynamic profile, which allows the possibility of using wind speed in Mexican homes and industries that do not have sufficient wind speed.

*Keywords:* Wind turbines, clean energy generation, airfoil.

# **1. Introducción**

La energía eólica ha sido aprovechada como fuerza motriz para generar energía mecánica en molinos de granos y bombas de agua desde tiempos muy remotos y solo desde el siglo pasado se comenzó a aprovechar para generar energía eléctrica. A finales del siglo XIX, Dinamarca era líder tecnológico en recursos eólicos y se estima que tenía instalados unos 10,000 molinos de viento, aproximadamente 1,000 MW (Gipe, 2000).

En años recientes el cambio climático en el mundo ha forzado a los gobiernos mundiales a replantear la manera de generar energía mediante la quema de combustibles fósiles, por lo que es necesario el desarrollo de tecnologías alternas al

petróleo que satisfagan las necesidades energéticas de regiones específicas en el país con el fin de economizar en el gasto de energía y al mismo tiempo, participar en el cuidado del medio ambiente.

Dos aspectos principales involucrados en la generación y consumo de energía son el cambio climático y el calentamiento global, fenómenos causados por la quema de combustibles fósiles. Lo que ha hecho imprescindible buscar otras fuentes de energía que permitan solucionar los problemas antes mencionados, como son las llamadas energías renovables provenientes de medios naturales, por ejemplo, la energía solar, la energía térmica, eólica, entre otras que permiten su trasformación en energía eléctrica.

**Historial del manuscrito:** recibido el 14/08/2023, última versión-revisada recibida el 26/10/2023, aceptado el 27/10/2023, publicado el 20/11/2023. **DOI:** https://doi.org/10.29057/icbi.v11iEspecial3.11504

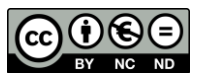

**\_\_\_\_\_\_\_\_\_** \*Autor para la correspondencia: sausedo@uaeh.edu.mx

**Correo electrónico**: tmendez@uaeh.edu.mx (María Teresa Méndez-Bautista), sausedo@uaeh.edu.mx (José Manuel Sausedo-Solorio).

En México se han llevado a cabo acciones para obtener energía eléctrica por tecnologías limpias, como los parques que tienen turbinas eólicas de gran envergadura. En 1977 en la Estación Experimental eolo-eléctrica de El Gavillero, en las cercanías de Huichapan, Hidalgo se empezó la recolección y el estudio de datos de velocidad de viento del lugar y de otras zonas del país. Después, la Comisión Federal de Electricidad (CFE) instaló la central eólica experimental la Venta I en el estado de Oaxaca, central en operación comercial desde el año 1994, primera en América Latina. Posteriormente fueron instaladas la Venta II en 2007, la Venta III y IV en 2012 generando aproximadamente 550 MW en total (Ramos-Gutiérrez et al., 2012). En 1983, se publicó el Atlas Eólico Preliminar de América Latina y el Caribe, el cual presenta el mapa del potencial eólico para la República Mexicana (Reyes, 1987). En 1987, se elaboró un trabajo conteniendo velocidades y direcciones del viento medidos en los sitios de la red de observatorios del Servicio Meteorológico Nacional, mediciones realizadas de 1971 a 1979. En 1998 se publicó un mapa de las regiones con posibilidades en México para la construcción de centrales eolo-eléctricas y se realizó una comparación del potencial eólico de la zona de La Ventosa, Oaxaca respecto de otros sitios con velocidades de viento similares a nivel mundial (Centro de investigación en Política Pública, 2023).

En México, se han realizado estudios sobre perfiles aerodinámicos que aprovechan las fuerzas del viento para aplicarlos en aerogeneradores de velocidades medias y altas, sin embargo, no todos los estados de la república cuentan con las velocidades de viento que se requieren para estos perfiles (Reyes, 1987). Por lo anterior, se tiene la necesidad de estudiar un perfil aerodinámico que funcione a bajas velocidades de viento como las que se tienen en la mayor parte de los estados de la República Mexicana. Esto ha dado lugar al desinterés en la fabricación de dichos aerogeneradores para uso doméstico y que funcionen con flujos de aire de baja velocidad.

En el presente trabajo se realiza un estudio de los parámetros aerodinámicos para el desarrollo de un perfil de la pala de un aerogenerador que funcione a bajas velocidades (alrededor de 5 m/s) para uso doméstico y que sea apropiado a bajas alturas como las azoteas de los hogares, cabe hacer mención que los aerogeneradores más usados para bajas potencias son del tipo Savonius y el Darrieus véase la figura 1. También, se plantea una metodología que permite obtener los parámetros de perfiles aerodinámicos sin la necesidad de un túnel de viento físico, en su lugar se usa un simulador computacional. Ahí, se establecen los pasos estándar para el diseño de las palas con análisis teóricos y de simulación en túneles de viento para determinar sus características aerodinámicas como el coeficiente de sustentación, el coeficiente de potencia y el ángulo de ataque óptimo. Para estos cálculos se usa la teoría de mecánica de fluidos en la determinación del comportamiento dinámico de un fluido usando las simplificaciones de las ecuaciones de Navier-Stokes (Boersma et al., 2018), (Drofelnik et al., 2018).

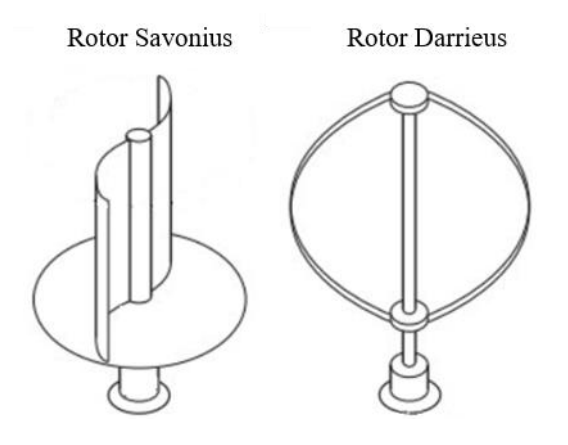

Figura 1: Aerogeneradores para bajas velocidades (Aerogenerador Darrieus, 2022).

Este documento está estructurado de la siguiente manera, la sección I da una introducción a la problemática de la generación de energía eólica y los generadores usados en su producción. La sección II aborda los aspectos teóricos de la generación de energía eólica, los aerogeneradores, y la parte teórica de la aerodinámica de las palas. En la sección III se plantea el procedimiento de cálculo y simulación. En la sección IV se discuten los resultados de la simulación y su validación; se realiza también el análisis de un perfil propuesto. La sección V presenta las conclusiones.

#### **2. Marco teórico**

# *2.1 Componentes básicos para la generación de energía eólica. Aerogeneradores.*

Un aerogenerador o turbina eólica transforma la energía cinética del viento en energía eléctrica sin usar combustible, pasando por un estado intermedio de conversión, a energía mecánica de rotación a través de las palas. Los aerogeneradores pueden ser de sustentación o de arrastre. En el caso de sustentación, el viento circula por ambas caras de la pala, en las de arrastre solo por una cara (Taymans, 2018).

En función de la tecnología de construcción, los aerogeneradores son de eje horizontal y de eje vertical (HAWT y VAWT) por las siglas en inglés de Horizontal and Vertical Axis Wind Turbines, véase tabla 1. El aerogenerador de eje horizontal de tres palas es el modelo más generalizado, aunque existen modelos de dos palas, y multipala usado en micro eólica. Las turbinas de dos y tres palas pueden funcionar a favor o en contra del viento. La configuración "contra el viento" es la más común (99 %) porque, durante su operación produce menos ruido y reduce la fatiga del mecanismo del rotor (Contreras Montoya et al., 2021). La razón de la disparidad en el porcentaje de uso de uno y otro tipo de eje es que los generadores VAWT en especial los de tipo Savonius tienen una larga lista de desventajas (Hyder and Ali, 2020), (Manavar, 2021). Por otra parte, los generadores de tipo Darrieus, aunque con unas desventajas importantes, tienen otras que son útiles para el tipo de generación de energía que se considera en este trabajo, véase tabla 2.

Atendiendo a la potencia de los aerogeneradores, las instalaciones eólicas se clasifican en tres grupos. Micro eólicas para potencias inferiores a 20 kW para suministro doméstico; mini eólicas para potencias entre 20 y 200 kW para la producción y venta de electricidad; eólicas para potencias superiores a 200 kW y constituidas principalmente por parques eólicos para la inyección de la energía producida en la red (Abdulelah et al., 2021), (Al Mashhadany et al., 2022), (Gutiérrez-Villegas et al., 2021).

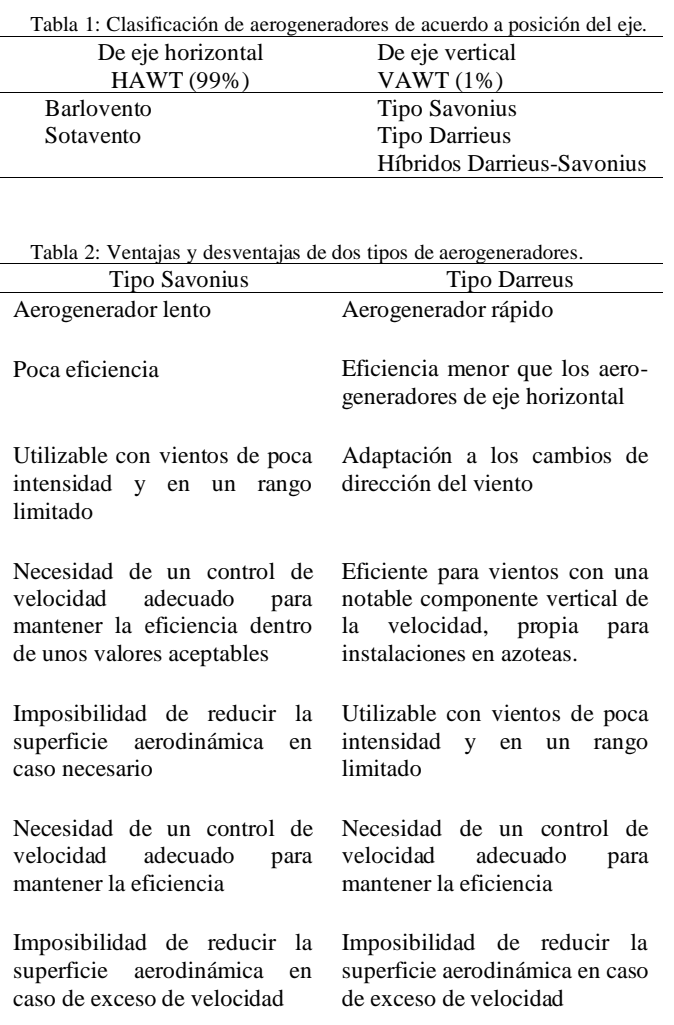

La clasificación del estado de funcionamiento de un aerogenerador está determinada por valores de velocidad de viento. Velocidad de arranque –el rotor empieza a girar y el alternador genera una tensión, que aumenta con la velocidad del viento. Velocidad de acoplamiento de 2 a 4 m/s; cuando la tensión es lo suficientemente elevada para la aplicación específica, entonces se empieza a producir energía y se activa todo el circuito, el cual constituirá la carga del aerogenerador. Velocidad nominal de 10 a 14 m/s, es la velocidad a la cual se genera la potencia; velocidad de desconexión de 20 a 25 m/s, es la velocidad del viento por encima de la cual el rotor debe detenerse para evitar daños en la máquina; el sistema de control interviene mediante dispositivos adecuados, activos o pasivos (Apata and Oyedokun, 2020), (Chavero Navarrete et al., 2019).

Las principales opciones en el diseño y construcción de un aerogenerador son, entre otras, el número de palas, habitualmente dos o tres; posición del rotor, barlovento o sotavento; material y método de construcción y tipo de perfil de las palas; con respecto del buje puede ser rígido, basculante o abisagrado. Para el control de la potencia se usa control aerodinámico, o mediante palas de ángulo de ataque variable, rotor de velocidad fija o variable, orientación libre o mediante control activo. El tipo de generador puede ser síncrono o asíncrono, con rotor de jaula de ardilla o rotor bobinado, con multiplicador o conectado directamente al eje del generador (Abdallah et al., 2018), (Enríquez Santiago et al., 2021), (Hamdan Rivani and Elson, 2018). Se listan valores típicos en la tabla 3 (Diago Vidal, 2019).

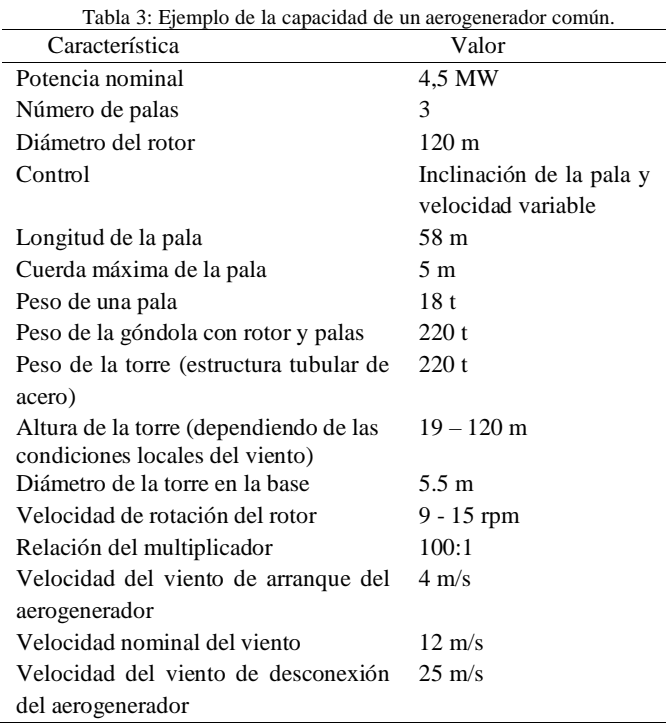

## *2.2 Aerodinámica de una pala.*

En la actualidad, el avión es una de las aplicaciones más extendidas de una pala por su aplicación como alas en este. Los motores impulsan el avión hacia delante, creando un movimiento relativo con respecto a la masa de aire. Al cortar el aire, en las alas se crea una fuerza que las "empuja" hacia arriba (fuerza de sustentación). Si esta fuerza es superior al peso del avión, éste levitará. Los coeficientes de sustentación y resistencia no pueden ser calculados teóricamente, estos se determinan en túneles de viento con la ayuda de modelos a una velocidad constante del aire y un determinado ángulo de ataque  $(\alpha)$ , se miden las fuerzas de sustentación y arrastre. El resultado se presenta en forma gráfica con curvas con α como parámetro. Esta curva se denomina *polar* del perfil (Abdallah et al., 2018).

La extracción de la energía mecánica a partir de una corriente de aire se realiza a través del álabe o pala. La teoría del momento de Betz (Branlard, 2017), (Hou et al., 2023), (Pellegri, 2022), es utilizada para realizar cálculos aproximados, proporciona una base para la comprensión y funcionamiento de los convertidores de energía eólica de diferentes diseños. Establece que la energía mecánica extraíble de una corriente de aire que pasa a través de un área de sección

transversal dada se limita a una cierta proporción fija de la energía potencial contenida en la corriente de aire.

El arrastre es la fuerza sobre un cuerpo provocado por un fluido que resiste el movimiento inercial del cuerpo. La sustentación es una fuerza provocada por el fluido en la dirección perpendicular a la dirección del recorrido del cuerpo como se muestra en la figura 2, un ejemplo típico son las alas de aviones (White, 2003).

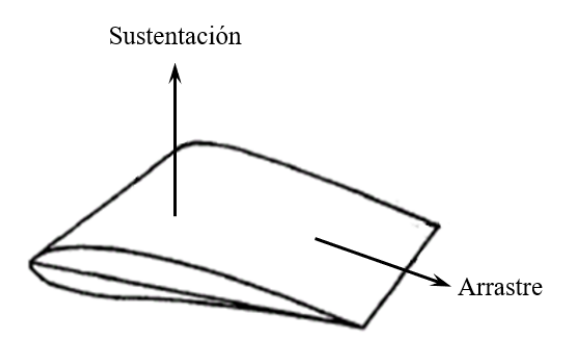

Figura 2: Dirección de la fuerza de arrastre y sustentación (Flap Gurney, 2022).

El arrastre total se debe a dos componentes, la de sustentación y la de arrastre. La fuerza de arrastre *F<sup>D</sup>* debida a los esfuerzos cortantes en la capa límite y la presión de arrastre, la cual es la fuerza que se crea tanto por la presión de excitación en la parte posterior del ala, y la presión en el punto de estancamiento en la superficie delantera. Esta fuerza se calcula empleando (1).

$$
F_D = C_D \left(\frac{\rho v^2}{2}\right) A \tag{1}
$$

donde *C<sup>D</sup>* es el coeficiente de arrastre, factor adimensional cuya magnitud depende de la forma física del objeto y su orientación con relación a la corriente del fluido; el término  $\frac{\rho v^2}{2}$ 2 es la presión dinámica,  $\rho$  es la densidad del aire,  $\nu$  la velocidad del fluido en relación al cuerpo;  $A$  es la sección transversal del cuerpo perpendicular a la dirección del flujo. La ecuación para la fuerza de sustentación (2) tiene una forma similar a la de arrastre. La fuerza de sustentación (*FL*) se define como

$$
F_L = C_L \left(\frac{\rho v^2}{2}\right) A_f \tag{2}
$$

donde *A<sup>f</sup>* es un factor de forma y *C<sup>L</sup>* es el coeficiente de sustentación definido por  $C_L = 2\pi$ sen(α) donde α es el ángulo de ataque, ángulo que forma la placa entre su línea de cuerda y la velocidad relativa del fluido. Las variables que intervienen en la presión dinámica son igual que para la ecuación (1)

Límite de Betz. Una masa de aire de densidad ρ  $\lceil \text{kg/m}^3 \rceil$ , que se mueve a una velocidad v [m/s], contiene una potencia por unidad de superficie perpendicular a la dirección del flujo (potencia específica) dada por (3). En una superficie *A* la potencia *P<sup>0</sup>* se define por:

$$
P_0 = \frac{1}{2} \rho A v^3 \text{ [Watts]} \tag{3}
$$

Para un rotor, bajo condiciones ideales, sin pérdidas mecánicas ni aerodinámicas y con corrientes de aire delante y detrás del rotor con flujo laminar, la fórmula de Betz define la potencia del viento *P<sup>w</sup>* cedida al rotor por (4)

$$
P_{w} = \frac{1}{2} \left[ 1 - \left(\frac{v_{2}}{v_{1}}\right)^{2} \right] \left[ 1 + \frac{v_{2}}{v_{1}} \right] P_{0} \text{ [Watts]} \tag{4}
$$

donde *v*<sup>1</sup> y *v*<sup>2</sup> son las velocidades del viento delante y detrás del rotor. Así que la máxima potencia *Pmax* obtenible se puede determinar numéricamente para la ralentización óptima llamado límite de Betz es:

$$
P_{max} = \left(\frac{1}{2}\right) \left[1 - \left(\frac{1}{3}\right)^2\right] \left[1 + \left(\frac{1}{3}\right)\right] = 0.5926\tag{5}
$$

## **3. Procedimiento**

Una de las herramientas para obtener las polares de los perfiles cuando no se cuenta con un túnel de viento es usar software de simulación que han probado su efectividad en el cálculo de perfiles aerodinámicos. En este trabajo se usa Ansys Fluent la cual permite por medio de elemento finito, simular las superficies antes mencionadas para obtener sus respectivas características, una vez concluido el análisis antes mencionado, se hará el análisis de perfiles aerodinámicos.

Los perfiles aerodinámicos estándar ya han sido previamente estudiados y analizados en túneles de viento (López Moles, 2021). Tal es el caso de perfiles NACA de los cuales se realizará una prueba con el perfil NACA 4412 para observar el grado de error que se puede tener analizando y obteniendo las polares de dicho perfil. Se realiza también una simulación en 2D para el perfil con un software llamado SolidWorks el cual cuenta con herramientas basadas en método del elemento finito como base para dichos cálculos (Alam et al., 2023), (Hou et al., 2023), (Navadeh et al, 2021). De este análisis se obtienen los parámetros para decidir cuál es el mejor perfil.

Simulación con Ansys para un perfil no aerodinámico. La paleta plana del apartado anterior se simuló en Ansys Fluent para calibrar el software, se ha usado este software debido a que es una herramienta de uso general ya que incluye capacidades generales tales como funciones de preprocesador para generar un modelo, así como de pos-procesador para crear gráficos, realizar modelado paramétrico y otras utilidades.

En el recuadro de la figura 3 se observa la placa plana dentro de un rectángulo el cual tiene 10 cm de alto, con el resto del sistema completamente mallado, así como los contornos de velocidad y sus valores. Se puede apreciar en color amarillo una disminución de la velocidad de entrada unos centímetros frente a la placa plana; en color azul claro una disminución aún mayor de la velocidad, en la pared de la placa la cual es realmente cero, la llamada capa limite.

Otra herramienta útil en el análisis es el diagrama de los vectores de velocidad del sistema, ver figura 4, en donde se puede observar el comportamiento vectorial de la velocidad en magnitud y dirección.

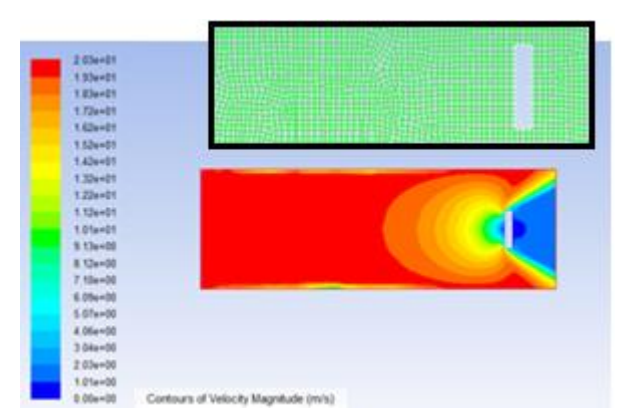

Figura 3: Sistema de placa plana usado para calibrar el software.

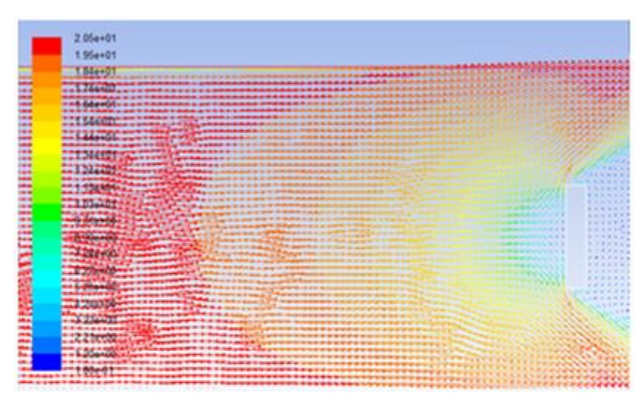

Figura 4: Campo de velocidades del sistema de placa plana.

La figura 5 muestra los contornos de presión para la placa plana, se observa que la máxima presión se encuentra exactamente en el centro de la placa y que la magnitud de la misma es de 402 KPa, que es aproximadamente lo que se obtuvo en el cálculo analítico.

No se presentan aquí los resultados que se hicieron para una esfera dentro de un fluido en movimiento; realizando el mismo procedimiento que para la placa plana, se pudieron comprobar los parámetros de calibración ya encontrados. Estos dos ejemplos se usaron por tener soluciones teóricas conocidas y reportadas.

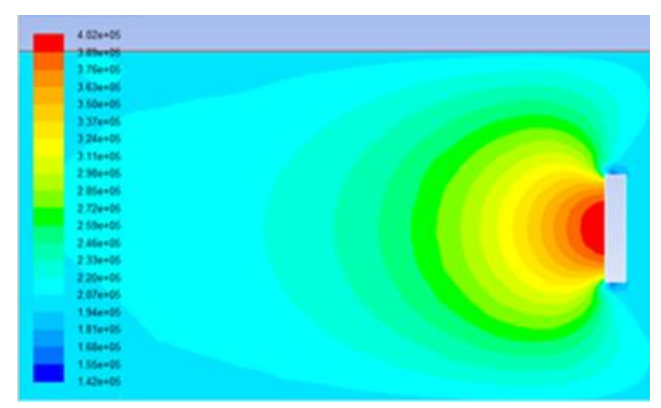

Figura 5: Contornos de iso-presión usada para la calibración del software.

Polares de un perfil. El término polar de un perfil aerodinámico se define como la gráfica que se obtiene al ingresar la estructura (álabe) a un túnel de viento real o virtual, y en el que se obtienen los parámetros aerodinámicos como el

coeficiente de sustentación, coeficiente de arrastre, ángulo de ataque, coeficiente de potencia, fineza entre otros. Tales parámetros no pueden ser calculados teóricamente, pero pueden ser obtenidos en el túnel de viento con la ayuda de modelos matemáticos a una velocidad constante del aire y un determinado ángulo de ataque, se miden las fuerzas  $F_L$  y  $F_D$  ya definidas que actúan sobre el modelo de alabe.

### **4. Resultados**

Simulación con JavaFoil. Se han obtenido las polares del mismo perfil, pero con el software de simulación de túnel de viento llamado JavaFoil, usando el siguiente procedimiento:

Se carga el perfil deseado para su análisis obteniendo la figura 6. Se calcula el número de Reynolds para el análisis del perfil y se indica el intervalo de ángulos de ataque que se quieren tomar en cuenta, aquí, se eligió un intervalo de -3° hasta 20°, encontrándose que para valores mayores de 20° la solución no converge.

Una vez calculado el número de Reynolds, cuyo valor resultó de 8x10<sup>5</sup> para una velocidad de viento de 11.69 m/s, se especifica éste y el intervalo para el ángulo de ataque en el software, resultando la gráfica de la figura 7.

Con esto se completa un análisis de la pala de un aerogenerador. A partir de las gráficas se puede saber ahora el comportamiento de la pala para diferentes condiciones del viento y con esto decidir su construcción, o si es necesario un rediseño.

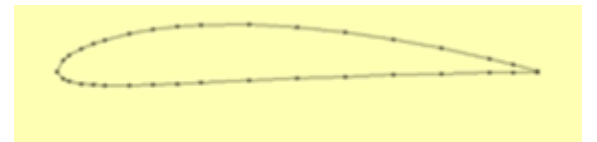

Figura 6: Perfil cargado en el sistema.

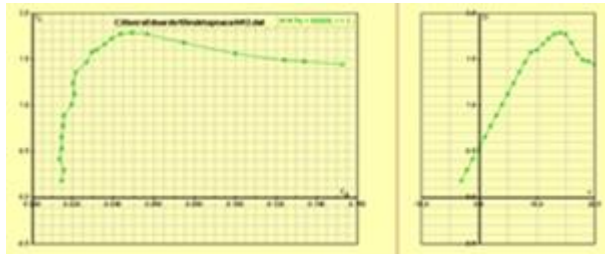

Figura 7: Polares del perfil Naca 4412 con el software de simulación JavaFoil.

#### **5. Conclusiones**

Se realizó un estudio de los parámetros de los perfiles aerodinámicos que permitan el desarrollo de un perfil para pala de aerogenerador. Se presentó la comparación de herramientas de diseño para álabes de aerogeneradores usando la teoría de la sustentación y arrastre. Entonces, se utilizó un simulador de túnel de viento para obtener los parámetros característicos del perfil y determinar el desempeño óptimo del perfil propuesto.

Para la evaluación de los perfiles se aplicó la teoría de arrastre y sustentación, que permiten obtener perfiles con un desempeño adecuado para un mejor aprovechamiento de la potencia del aire. Con la teoría de la dinámica de fluidos se desarrolló una ecuación que permite calcular la fuerza que el fluido proporciona a la superficie de la pala del aerogenerador ya sea que éste se encuentre fijo o en movimiento con el fluido. Se utilizó un software para simular un túnel de viento con el fin de obtener los parámetros característicos del perfil bajo estudio que permitieran conocer los coeficientes necesarios para obtener el desempeño óptimo de este.

Para la construcción de palas eficientes se mostró en este trabajo el uso de herramientas de diseño de perfiles aerodinámicos que puede ser modificando un modelo estándar o partiendo de un diseño nuevo.

Finalmente, se desarrolló el diseño de un perfil simétrico en SolidWorks obteniendo los parámetros requeridos para absorber la máxima potencia del viento. Otro factor que debe tomarse en cuenta cuando se modifica un perfil simétrico como ese, es el borde de salida, ya que debe tener una forma aerodinámica para que al despegarse de la capa límite, minimice la turbulencia del viento.

El siguiente paso es discretizar el perfil en coordenadas cartesianas de dos dimensiones. Los puntos se guardan en un archivo que posteriormente se usa en la herramienta de análisis JavaFoil., lo que permitirá hacer modificaciones en su geometría para después generar las polares del perfil.

Una vez obtenidas las polares del perfil, si no se requieren modificaciones, se ingresan en la herramienta de simulación para visualizar su comportamiento en un túnel de viento virtual. Para esto se usa una herramienta de SolidWorks llamada FlowSimulation, que crea un túnel virtual a partir de las condiciones de frontera que se plantean en la simulación. En las gráficas obtenidas se observó que el perfil propuesto tiene un comportamiento lineal a velocidades de entre tres y cuatro metros por segundo, mientras que el perfil base de comparación, mantuvo su comportamiento lineal arriba de los tres metros por segundo. Con esta validación se concluye que el método propuesto para el diseño de perfiles aerodinámicos sin usar un túnel de viento real, es práctico y cuenta con las herramientas adecuadas para el análisis del comportamiento de un álabe. Así mismo, se determinó que el grado de exactitud del simulador usado (JavaFoil) fue aproximadamente del 96%.

La metodología propuesta para obtener los parámetros necesarios para el diseño y construcción de un álabe de aerogenerador, así como su comportamiento aproximado en un túnel de viento se resume en el diagrama de flujo en figura B1 del anexo B, donde se plantean los pasos a seguir para obtener el diseño de una pala (Robles Corpa, 2015).

# **Agradecimientos**

Agradecemos el apoyo del Instituto de Ciencias Básicas e Ingeniería de la Universidad Autónoma del Estado de Hidalgo, en la realización de este trabajo de investigación.

#### **Referencias**

- Abdallah, M. E., Arafa, O. M., Shaltot, A., Abdel Aziz, G. A., (2018). Wind turbine emulation using permanent magnet synchronous motor. Journal of Electrical Systems and Information Technology 5 (2), pp. 121-134.
	- DOI: 10.1016/j.jesit.2018.03.005
- Abdulelah, B. J., Al-Mashhadany, Y. I. M., Algburi, S., Ulutagay, G., (2021). Modeling and analysis: power injection model approach for high performance of electrical distribution networks. Bulletin of Electrical Engineering and Informatics 10(6), 2943–2952. DOI: 10.11591/eei.v10i6.3126
- Aerogenerador Darrieus, (2022). Obtenido de Wikipedia: https://es.wikipedia.org/wiki/Aerogenerador\_Darrieus.
- Al Mashhadany, Y.I., Ulutagay, G., Abdulelah, B.J., (2022). Optimal Control and Dynamic Stability of Power Injection Based on Fuzzy Intelligent Controller. In: Kahraman, C., Tolga, A.C., Cevik Onar, S., Cebi, S., Oztaysi, B., Sari, I.U. (eds), Intelligent and Fuzzy Systems. INFUS 2022. Lecture Notes in Networks and Systems. Vol 504. Springer, Cham, pp. 895-904. DOI: 10.1007/978-3-031-09173-5\_103
- Alam, K., Iqbal, M., Al-Balushi, A., Husain, A., Ahmed, A., Al-Amrani, A., et al., (2023). Numerical Modeling and Analysis of a Horizontal Axis RM1 NACA-4415 Wind Turbine. CFD Letters 15(3), 1-11. DOI: 10.37934/cfdl.15.3.111
- Apata, O., Oyedokun, D.T.O., (2020). An overview of control techniques for wind turbine systems. Scientific African 10 e00566. DOI: 10.1016/j.sciaf.2020.e00566
- Boersma, S., Doekemeijer, B., Vali, M., Meyers, J., van Wingerden, J. W., (2018). A control-oriented dynamic wind farm model: WFSim. Wind Energ. Sci., 3, 75-95. DOI: 10.5194/wes-3-75-2018
- Branlard, E., (2017). Momentum Theory. In: Wind Turbine Aerodynamics and Vorticity-Based Methods: Fundamentals and recentapplications. Springer, Ch. 9, pp. 131-150. DOI: 10.1007/978-3-319-55164-7\_9
- Centro de investigación en Política Pública, (2023). Se estanca el crecimiento de las energías eólica y solar fotovoltaica en México. Obtenido de https://imco.org.mx/se-estanca-el-crecimiento-de-las-energiaseolica-y-solar-fotovoltaica-en-mexico/.
- Chavero Navarrete, E., Trejo Perea, M., Jáuregui Correa, J. C., Carrillo Serrano, R. V., Ríos Moreno, G. J., (2019). Expert Control Systems Implemented in a Pitch Control of Wind Turbine: A Review. IEEE Access 7, pp. 13241-13259. DOI: 10.1109/ACCESS.2019.2892728
- Contreras Montoya, L. T., Hayyani, M. Y., Issa, M., Ilinca, A., Ibrahim, H., Rezkallah, M., (2021). Wind power plant planning and modeling. In: Kabalci, E. (Ed.), Hybrid Renewable Energy Systems and Microgrids. Academic Press, Turkey, Ch. 8, pp. 259-312. DOI: 10.1016/B978-0-12-821724-5.00012-X
- Diago Vidal, C., (2019). Diseño de un aerogenerador Savonius para uso doméstico (Tesis de maestría). Universitat Politécnica de València, España. Obtenido de http://hdl.handle.net/10251/131197
- Drofelnik, J., Da Ronch, A., Campobasso, M. S., (2018). Harmonic balance Navier–Stokes aerodynamic analysis of horizontal axis wind turbines in yawed wind. Wind Energy 21, 515-530. DOI: 10.1002/we2175
- Enríquez Santiago, J. A., Lastres Danguillecourt, O., Ibáñez Duharte, G., Conde Díaz, J. E., Verde Añorve, A., Hernandez Escobedo, Q., et al., (2021). Dimensioning Optimization of the Permanent Magnet Synchronous Generator for Direct Drive Wind Turbines. Energies 14(21), 7106.
	- DOI: 10.3390/en14217106
- Flap Gurney, (2022). Obtenido de Wikipedia: https://es.wikipedia.org/wiki/Flap\_Gurney#Aerogeneradores.
- Gipe, P., (2000). Energía eólica práctica. Progensa, España.
- Gutiérrez-Villegas, J. C., Vejar Ruíz, S., Escamilla Martínez, A., (2021). PV system interconnected to the electricity grid with hourly control of energy injection. DYNA, 88(217), 84–90.
	- DOI: 10.15446/dyna.v88n217.88789
- Hamdan Rivani, N., Elson, R., (2018). Design and Analysis of Permanent Magnet Synchronous Generator 12 Slots 8 Poles for Small Scale Wind Turbine. Obtenido de https://www.academia.edu/43014937/Design\_and\_Analysis\_of\_P ermanent\_Magnet\_Synchronous\_Generator\_12\_Slots\_8\_Poles\_fo r\_Small\_Scale\_Wind\_Turbine
- Hou, H., Shi, W., Xu, Y., Song, Y., (2023). Actuator disk theory and blade element momentum theory for the force-driven turbine. Ocean Engineering, 285(2), 115488. DOI: 10.1016/j.oceaneng.2023.115488
- Hyder, M., Ali, S., (2020). Design and Construction of Savonius Rotor. 3C Tecnología. Glosas de innovación aplicadas a la pyme, 65-77. DOI: 10.17993/3ctecno.2020.specialissue6.65-77
- López Moles, O., (2021). Estudio aerodinámico de un perfil NACA (Tesis de licenciatura). Universitat Politècnica de Catalunya, España.
- Manavar, V. A., (2021). Design Optimization of Savonius Wind Turbine using CFD Simulations (Tesis de maestría). Uppsala University, Sweden.
- Navadeh, N., Goroshko, I., Zhuk, Y., Etminan Moghadam, F., Soleiman Fallah, A., (2021). Finite Element Analysis of Wind Turbine Blade Vibrations. Vibration 4(2), 310–322. DOI: 10.3390/vibration4020020
- Pellegri, A., (2022). The complementary Betz Theory. Obtenido de https://www.researchgate.net/publication/357552956\_The\_compl ementary\_Betz\_Theory
- Ramos-Gutiérrez, L., Montenegro-Fragoso, M., (2012). La generación de la energía eléctrica en México. Tecnología y Ciencias del Agua 3 (4), 197-211.
- Reyes, O., (1987). Atlas eólico preliminar de la República Mexicana. (Tesis de licenciatura inédita). Universidad Veracruzana. Veracruz, México.
- Robles Corpa, A., (2015). Diseño de perfiles aerodinámicos mediante metodología inversa (Tesis de licenciatura). Universidad de Sevilla, España.
- Taymans, C., (2018). Solving Incompressible Navier-Stokes Equations on Octree grids towards Application to Wind Turbine Blade Modelling. Numerical Analysis (Tesis doctoral). Université de Bordeaux, France.

White, F. M., (2003). Mecánica de fluidos. McGraw-Hill, España.

#### **Anexo A. Aspectos relevantes del software usado.**

#### A1. JavaFoil.

Es un programa, que utiliza varios métodos numéricos para el análisis de perfiles de ala de avión y palas de aerogenerador en flujo subsónico para número de Mach menores que uno. El propósito principal de JAVAFOIL es determinar las características de sustentación, arrastre y momento de superficies aerodinámicas. El módulo de análisis de la capa límite desarrolla un análisis en las superficies de sustentación, comenzando en el punto de estancamiento. Los datos obtenidos de la capa límite se puede utilizar para calcular la resistencia de la superficie de sustentación de sus propiedades en el borde de salida. En comparación con otros programas similares, JAVAFOIL también puede tratar con superficies de sustentación de elementos múltiples y simular el efecto de suelo.

#### A2. Ansys.

Existen en la actualidad numerosos programas de análisis de elemento finito, tales como ABAQUS, COSMOC, PATRAN, NASTRAN, STRUDL, CAEPIPE, etc.; de entre todos ellos se ha elegido ANSYS por tratarse de una herramienta versátil en el análisis de elementos finitos. El programa incluye muchas capacidades generales, tales como funciones de procesador (para generar un modelo), soluciones, post-procesador, gráficos, modelado paramétrico y utilidades para que el programa sea fácil de usar. Está hecho para satisfacer necesidades complejas de diseño y análisis tales como:

- Construir o importar modelos de estructuras, productos, componentes o sistemas.
- Aplicar cargas al elemento creado.
- Estudiar las respuestas físicas, tales como niveles de esfuerzo.
- Optimizar diseños existentes.
- Realizar pruebas virtuales sobre componentes en etapa de diseño.

## A3. SolidWorks.

SolidWorks es un programa de diseño mecánico en 3D. Utiliza el Gestor de diseño FeatureManager para la modificación de operaciones tridimensionales sin tener que rehacer los diseños ya plasmados en el resto de sus documentos. Además de las herramientas de diseño de pieza, ensamblajes y dibujo, incluye herramientas de productividad, de gestión de proyectos, y de análisis y simulación. Algunas de las características generales son: Análisis de interferencia, 2D a 3D, Traductores IDF y CAD, lista de materiales, chapa metálica, superficies, estructuras, soldadura, moldes, análisis de elementos finitos con COSMOS Xpress y MoldFlow Xpress, y SmartMates.

### **Anexo B. Metodología de cálculo de generadores eólicos.**

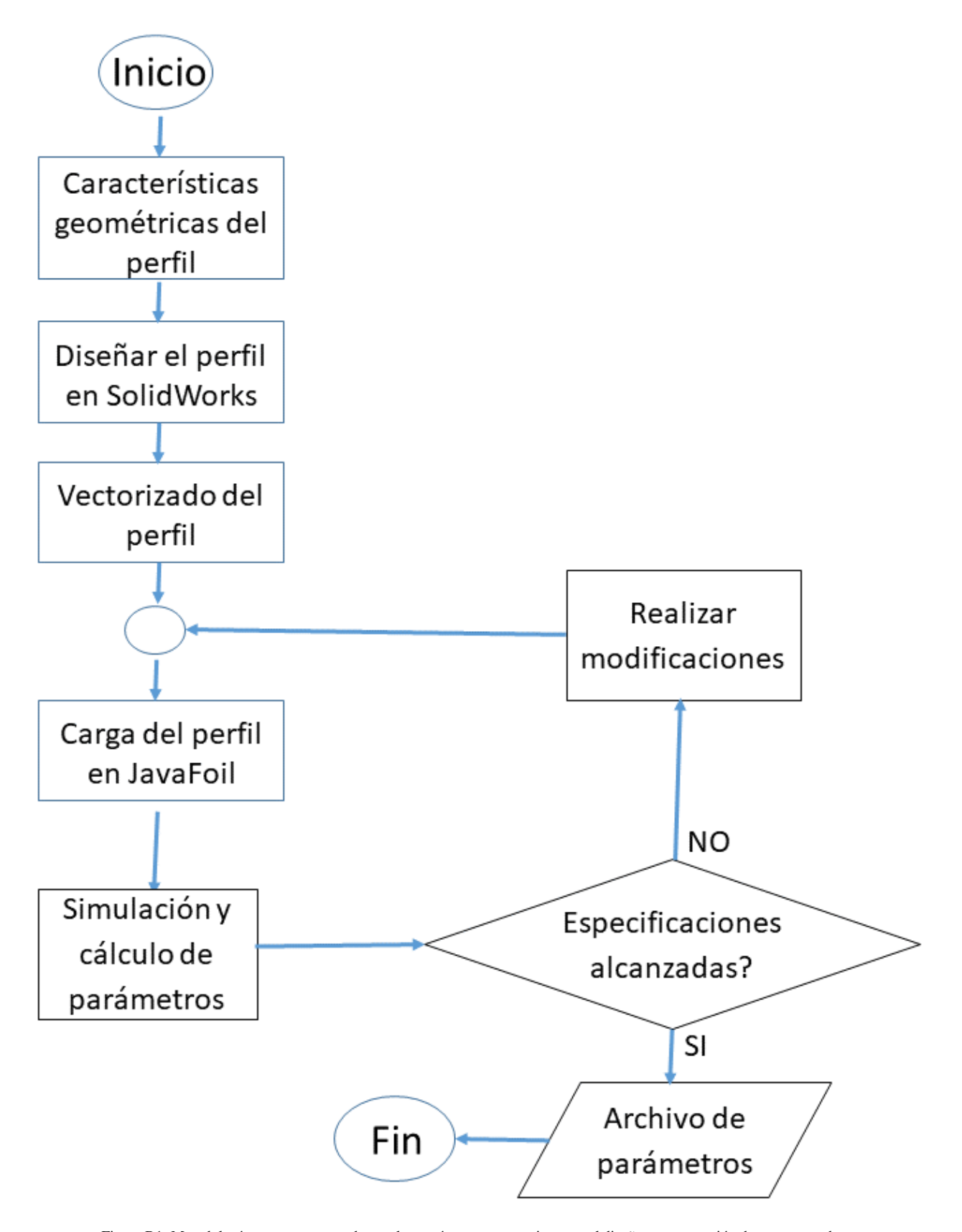

Figura B1: Metodología propuesta para obtener los parámetros necesarios para el diseño y construcción de aerogeneradores.